Ata de fundação, aprovação de estatuto, eleição e posse da diretoria e do conselho fiscal do:

## **INSTITUTO ASSISTENCIAL POR AMOR.**

Aos 25 dias do mês de Agosto de 2020, reuniram-se os abaixo assinados, doravante designados fundadores, na sede do Instituto, localizado na Rua: Francisco Teodoro Silva, 89, Bairro Forguilhinhas-São José/SC CEP:88106-652, nesta cidade de São José - SC, com a finalidade de fundar uma associação, para fins não econômicos, que se denominará: INSTITUTO ASSISTENCIAL POR AMOR, sob a sigla IAPA.

Iniciada a reunião, foi escolhido para presidi-la a sr(a). Karla Fernando Costa Silveira Para secretariá-la foi indicado o sr. Kessidy Osni Madeira. Logo a seguir, a sr(a). Presidente solicitou ao sr. secretário que procedesse à leitura do projeto de estatuto, artigo por artigo. Concluída a leitura, foi o mesmo submetido à discussão e posterior votação. Ouvidos os presentes, o estatuto foi, então, aprovado por unanimidade. Dando-se prosseguimento aos trabalhos, e após sugestão de nomes para comporem os órgãos diretivos, procedeu-se à eleição e posse da Diretoria e do Conselho Fiscal, que terão mandato de 2(Dois) anos, com duração até 10 de Setembro de 2022 e que ficaram assim constituídos:-

#### -PRESIDENTE:-

Karla Fernando Costa Silveira, brasileira, casada, do lar, portadora do documento de identidade n°2307823 5 e inscrita no CPF n° 019.555.429-96, residente e domiciliada na Rua Maria Alice de Souza Anderson, s/n casa 02 Bairro Forguilhas cidade de são José/Sc CEP 88107-454 -

## -VICE-PRESIDENTE: -

Lorena Katerine Santos Moraes Corrêa, casada, técnica em telecomunicações, portadora do documento de identidade nº 32501285, inscrita no CPF nº 003.580.689-32, residente e domiciliado(a) na Rua Sagres s/n Bairro Forquilhas cidade de São José/SC CEP 88107-362.

#### -- PRIMEIRO SECRETÁRIO: --

Kessidy Osni Madeira, brasileiro, casado, diretor administrativo, portador do documento de identidade nº 3.509-748, inscrito no CPF nº 004.552.129-88, residente e domiciliado(a) na Rua: Santarém, n.140, Bairro Lisboa, São José/SC, CEP: 88.107.419

# SEGUNDO SECRETÁRIO: \_

Josiane dos Santos Coelho Herbst, brasileira, portadora do documento de identidade nº4.381.789-0, inscrita no CPF nº 041.814.469-99, residente e domiciliado(a) na Rua Guilherme Valdemiro Da Luz nº 99 Bairro Forquilhas cidade de São José/SC CEP 88107-462;\_

#### --- PRIMEIRO TESOUREIRO: --

Richardson Possamai Barbosa, brasileiro, casado, portador do documento de identidade nº 4.393.455, inscrito no CPF nº 036.250.749-07, residente e domiciliado(a) na Rua Tomaz Pedro Cardoso Nº 144 Apto 406 bloco B, Bairro Potecas cidade de São José/SC CEP 88119-267

das Pessoas Naturais. Interdições<br>Pocumento de 4 página(s) confirmado digitalmente. Pode ser consultado no e Tutelas. Pessoas Uridicas e de Títulos<br>Pelo código de localização EP20.0421.08580.A7E1. Consulte a página de aute Documento nato-digital

## SEGUNDO TESOUREIRO:

Joscelino Franciski, brasileiro, portador do documento de identidade nº 3729636. inscrito no CPF n° 022.816.939-96, residente e domiciliado(a) na Rua Natalicio Haas nº 85 Bairro Forquilhas cidade de São José/SC CEP 88107-437-

#### 

#### Conselheiro(a) Fiscal efetivo(a):

Moacir David Silveira, brasileiro, casado, aposentado, portador do documento de identidade nº 1574994, inscrito no CPF nº 538221619 34, residente e domiciliado(a) na Rua Maria Alice de Souza Anderson s/n, casa 02 Bairro Forguilhas cidade de São José/SC CEP 88107-454.

## Conselheiro(a) Fiscal efetivo(a): \_\_\_\_\_\_\_\_

Maycon Alexandre Nunes, brasileiro, casado, contador, portador do documento de identidade nº 3544550, inscrito no CPF nº 021.480.879-32 residente e domiciliado na Rua Braga nº 165 Bairro Forquilhas cidade de São José/SC CEP 88107-40.

## 

Rubens Leander Herbst, brasileiro, casado, confeiteiro, portador do documento de identidade nº 394.674.4, inscrito no CPF nº 031.514.399-18, residente e domiciliado(a) na Rua Valdemiro da Luz nº 99 Bairro Forguilhas cidade de São José/SC CEP 88107- $462.$ 

## -Conselheiro(a) Fiscal suplente:-

Felipe João de Souza, brasileiro, casado, vendedor, portador do documento de identidade nº 4761520, inscrito no CPF N° 061.507.949-03, residente e domiciliado(a) na Rua Pedro Lino Fernandes nº56 Bairro Forquilhas cidade de São José/SC CEP 88107-444

## 

Contador(a) Fiscal efetivo(a): Maycon Alexandre Nunes, brasileiro, casado, contador, portador do documento de identidade nº 3544550, inscrito no CPF nº 021.480.879-32 residente e domiciliado na Rua Braga nº 165 Bairro Forquilhas cidade de São José/SC CEP 88107-401.

Nada mais havendo a tratar a Sr(a). Presidente declarou encerrada a reunião e eu, secretária, lavrei a presente ata, que será assinada por todos os presentes, que serão considerados fundadores.

Florianópolis 25 de Agosto de 2020.

# KARLA FERNANDO COSTA SILVEIRA

1º Ofício de Registros Civis das Pessoas Naturais. Interdições e Tutelas. Pessoes Juridicas e de Títulos e Documentos da Comarca de São José-SC

CPF: 019.555.429-96<br>Presidente Karla, f. Costa Silduira

LORENA KATERINE SANTOS MORAES CORRÊA CPF: 003.580.689-32 Vice-Presidente footbook KSM Govia

**KESSIDY OSNI MADEIRA** CPF: 004.552.129-88 1° Secretário

JOSIANE DOS SANTOS COELHO HERBST CPF: 041.814469-99 2ª Secretário(a) Joriane & G. Paerbet

RICHARDSON POSSAMAI BARBOSA CPF: 036.250.749-07 1º Tesoureiro *Richord*hon P. Dela

**JOSCELINO FRANCISKI** CPF: 022.816.939-96 2º Tesoureiro Jonalino Osanwh

**MOACIR DAVID SILVEIRA** CPF: 538.221.619-34 Conselheiro Fiscal Efetivo

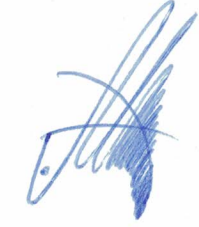

**RUBENS LEANDER HERBST** CPF: 031.514.399-18 Conselheiro Fiscal suplente

Rules Leander Heart

1° Ofício de Registros Civis<br>das Pessoas Naturais, Interdições e Tutelas. Pessoal Jurídicas e de Títulos e Documentos da Comarca de São José-SC

Documento de 4 página(s) confirmado digitalmente. Pode ser consultado no endereço https://cav.receita.fazenda.gov.br/eCAC/publico/login.aspx<br>pelo código de localização EP20.0421.08580.A7E1. Consulte a página de autenticaçã Documento nato-digital

MAYCON ALEXANDRE NUNES

CPF: 021.480.879-32 Conselheiro Eiscal efetivo e Contador

**IPE JOÃO DE SOUZA** 

CPF: 061.507.949-03

**Conselheiro Fiscal Suplente** 

OFÍCIO DE REGISTROS CIVIS DAS PESSOAS NATURAIS, INTERDIÇÕES, TUTELAS, PESSOAS JURÍDICAS<br>E DE TÍTULOS E DOCUMENTOS DO MUNICÍPIO E COMARCA DE SÃO JOSÉ - SC<br>Fone: (48) 3259-6531 - Fax: (46) 3259-6470 - e-mail: regcivil@cartor

Protocolo: 182640 Data: 14/12/2020 Livro: 0029 Folha:211<br>Registro: 013200 Data: 21/12/2020 Livro: 0029 Folha:211<br>Natureza: Ata de Eundacia, 21/12/2020 Livro: A-066 Folha:200 Matureza: Ata de Fundação, aprovação de estatuto, eleição e posse da<br>Emolumentos: Registro: R\$ 118,00, Selo: R\$ 2,80 - Total R\$ 120,80 - Facibo nº:<br>Emolumentos: Registro: R\$ 118,00, Selo: R\$ 2,80 - Total R\$ 120,80 - Facibo 16644

186447<br>Selo Digital de Fiscalização do tipo Normal - FYY54422-AD9Y<br>Confira os dados do ato em http://selo.tisc.jus.br/ Dou fé, São José - 21 de dezembro de 2020

e ol CTADO Confira os d

O

Do

LINHARES LOCKS

Registro Civil Títulos.

os, Pessoas Juridicas

SÃO JOSÉ / SC

apéis

Documento nato-digital Documento de 4 página(s) confirmado digitalmente. Pode ser consultado no endereço https://cav.receita.fazenda.gov.br/eCAC/publico/login.aspx pelo código de localização EP20.0421.08580.A7E1. Consulte a página de autenticação no final deste documento.

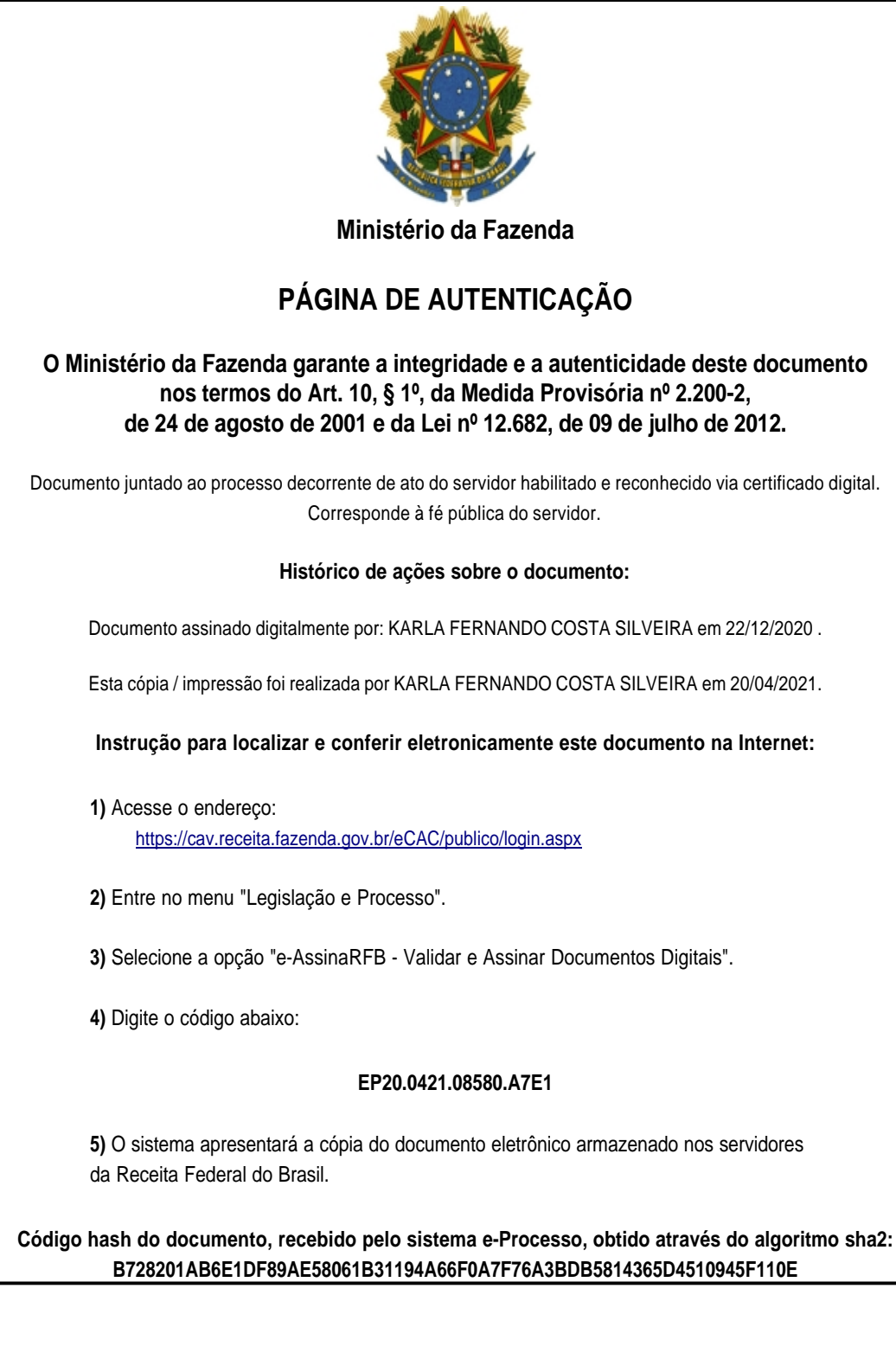